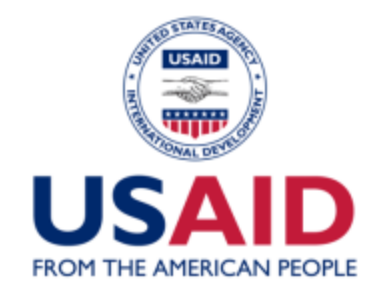

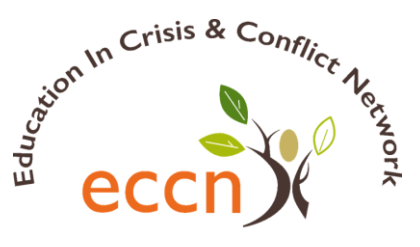

Dedicated To Increasing Equitable Access To Education In Areas Affected By Crisis And Conflict

# RERA DESK REVIEW

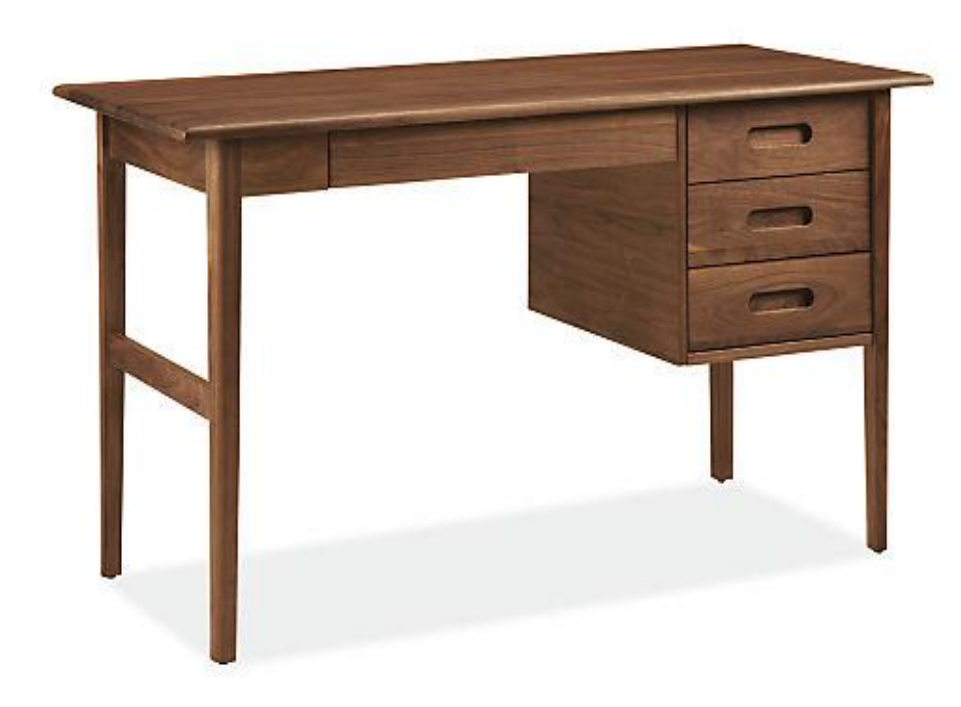

Jim Rogan **ECCN** Nov 30, 2017

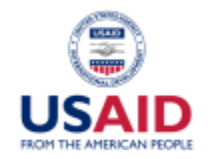

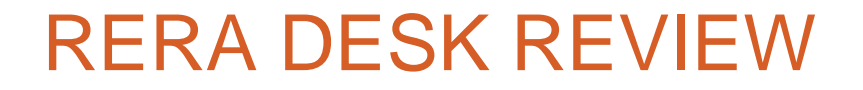

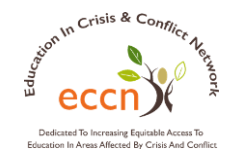

## **Objective:** Participants can articulate the main steps involved in carrying out a desk review for a RERA.

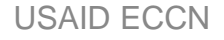

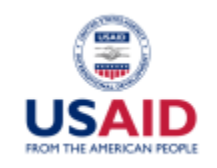

# PHASE 2: DESIGN & IMPLEMENTATION

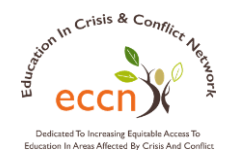

- 1. Select desk review research questions and undertake steps for IRB approval or exemption
- 1. Identify data sources, informants, and key stakeholders
- 1. Conduct the desk review
- 1. Plan primary data collection
- 2. Decide on and adapt questions for primary data collection
- 1. Decide on the school community sample for primary data collection
- 1. Prepare for fieldwork and collect primary data

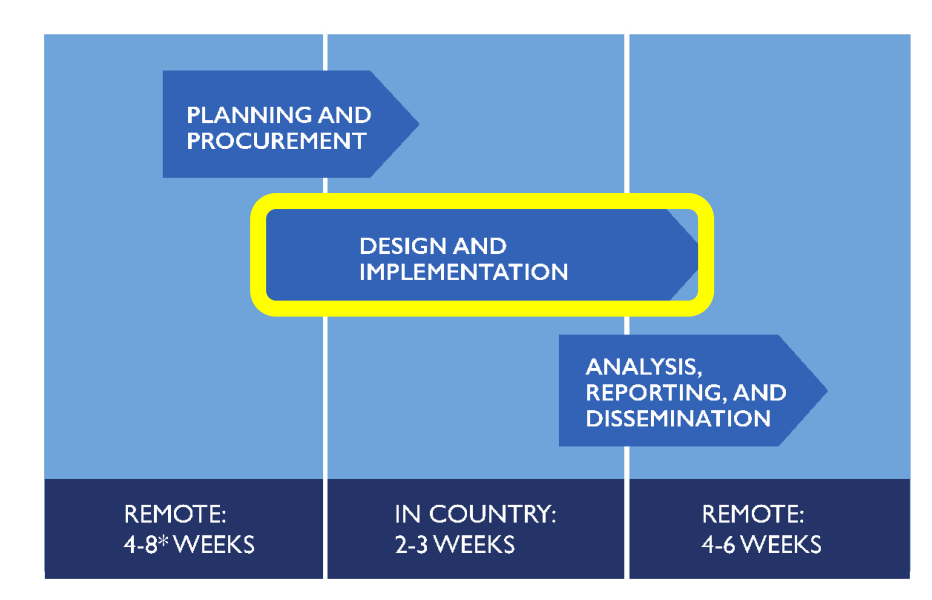

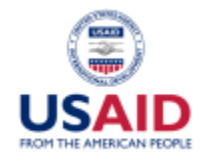

## RERA DESK REVIEW

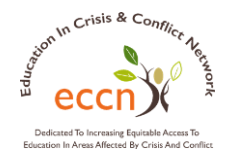

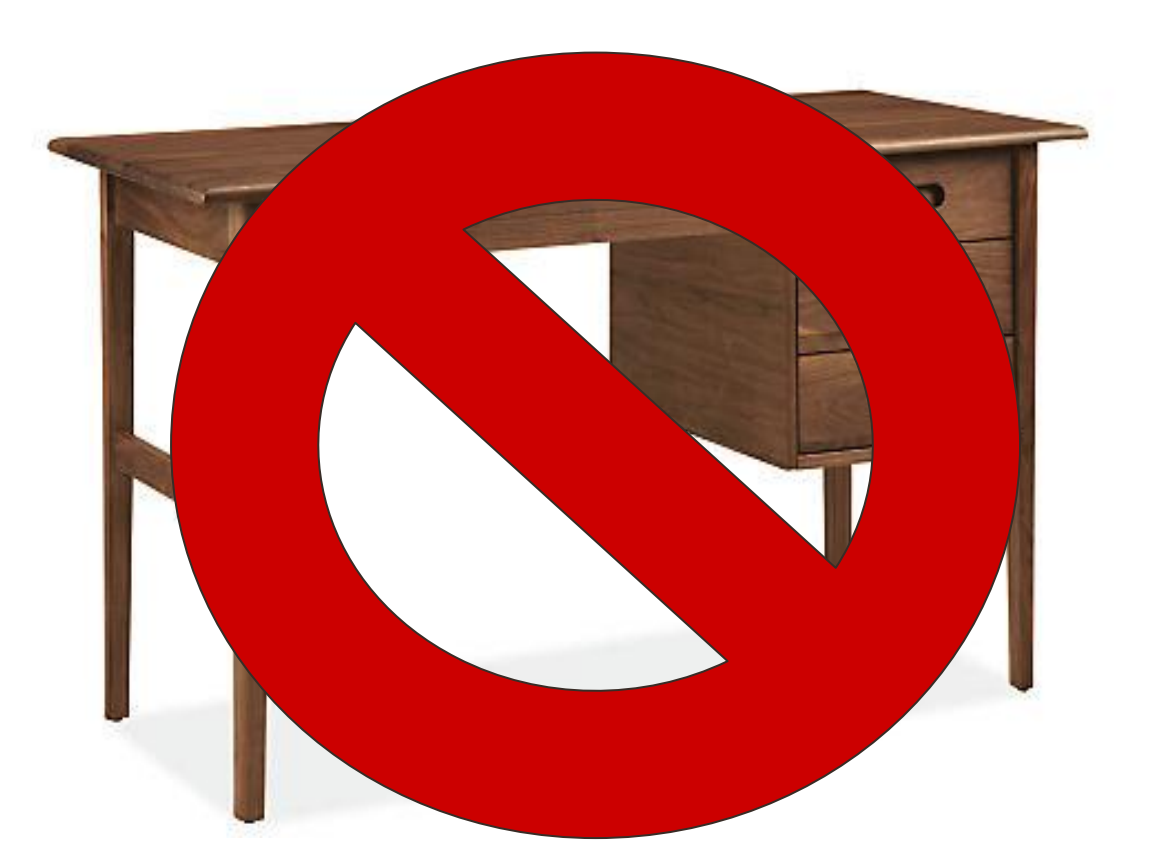

USAID ECCN

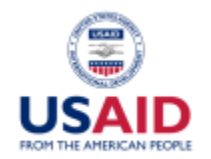

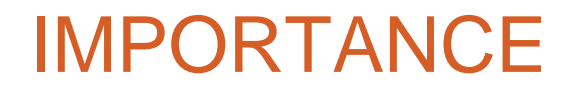

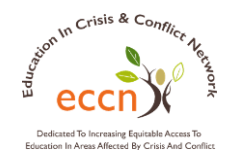

**Strategic** exercise

#### **Shapes** overall RERA investigation

#### Feeds directly into **final report**

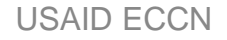

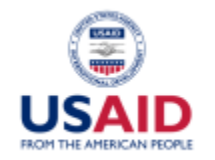

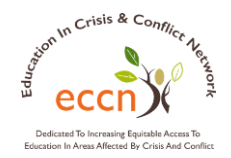

## **Begin remotely**, once RERA Team recruited

Select research **questions** (Tool 8: RERA Research Questions)

Identify/List **key informants,** secondary data **sources**  (Tool 6: Key Informants and Focus Group Participants Matrix)

Identify/List other **existing tools and analyses\*** (Tool 7: Key Documents and Resources Matrix)

**Complete Tool 9:** School Community Review Scoring Rubric

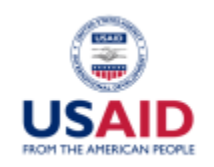

# DESK REVIEW: CONCEPTUAL FRAMEWORK

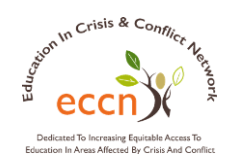

- **Overall situation** in country
- Key **actors and institutions**
- **Main risks** (causes, dynamics) and their **interaction**
- Relationship between **education, risks, power dynamics**
- Sources of **vulnerability and resilience** to risks, particularly in context of education and at school community level

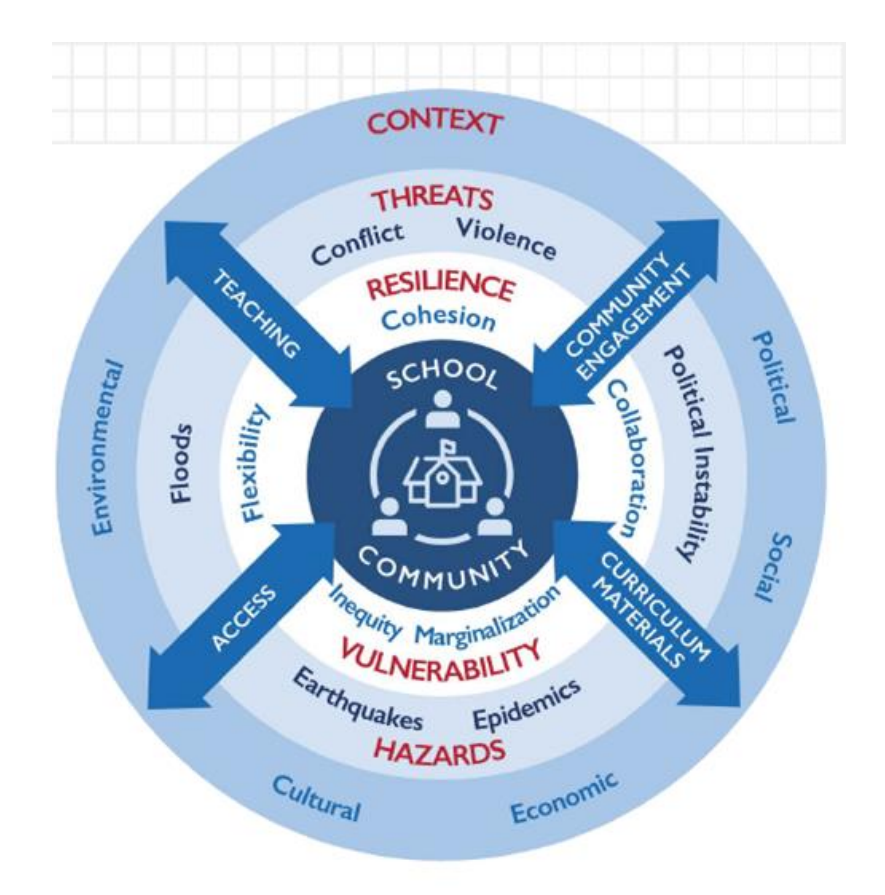

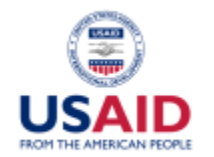

# SCHOOL COMMUNITY REVIEW SCORING RUBRIC

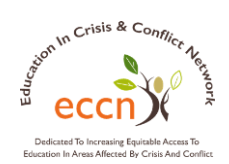

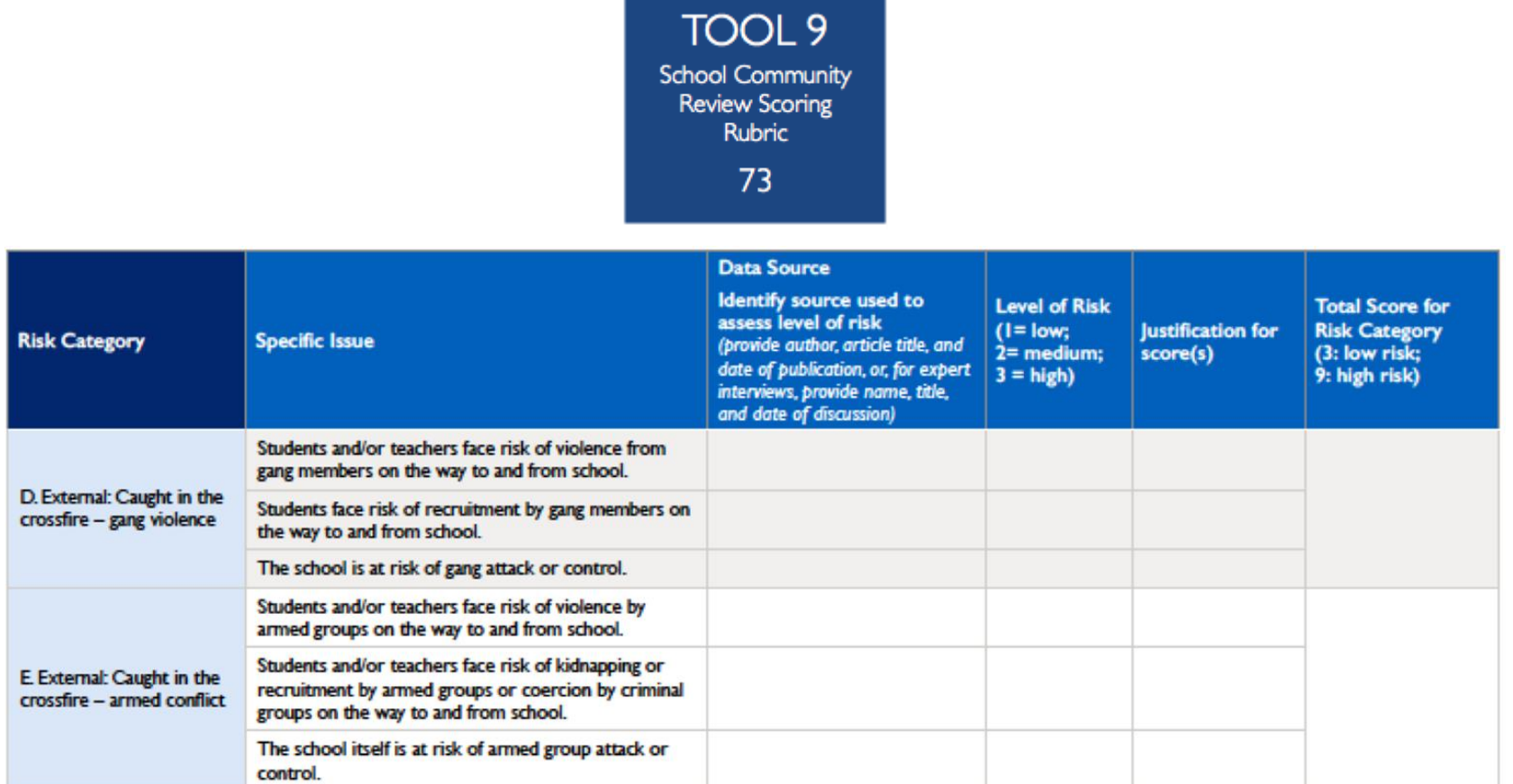

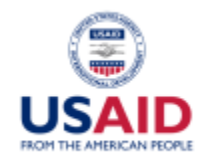

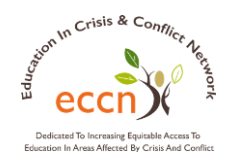

## Tool accompanies **desk review**

**Prioritizes** contextual risks within given geographic area(s)

RERA Team **scores risk categories** as low, medium, high

Helps **define primary data collection** sample, focus group questions

School communities receiving **high scores** should be considered for inclusion in primary data sample

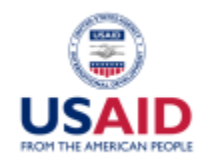

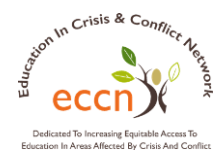

- 1. Choose at one **high-risk area or region** in your country.
- 2. Select **2 risk categories** that are relevant to that area/region.
- 3. Assign a **level of risk** for each specific issue.
- **4. Calculate** total score for each risk category, for each region/area.
- 5. Discuss how the scores would affect your decision making if you were conducting a RERA.